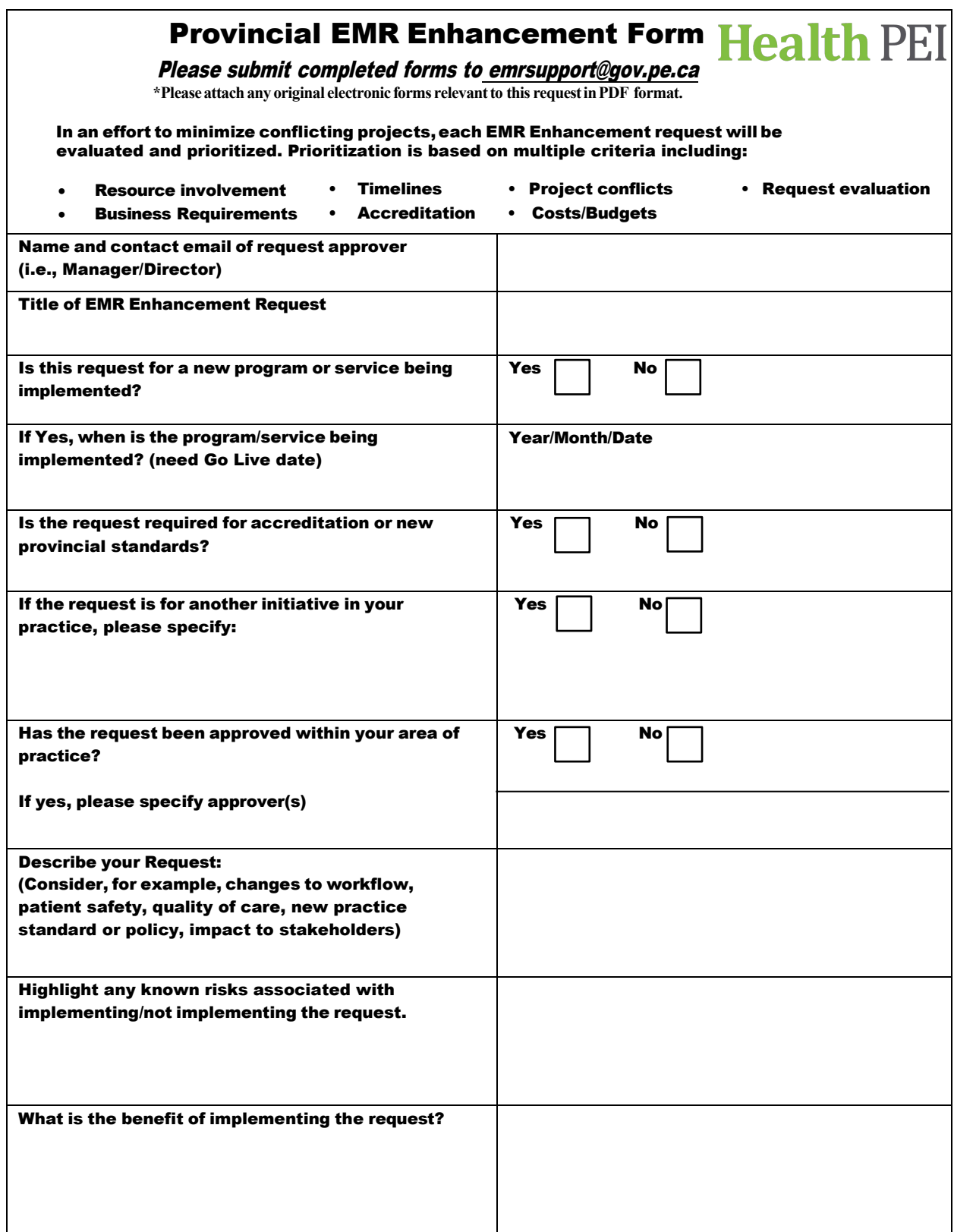

Form Updated June 6,2024